# The red hot

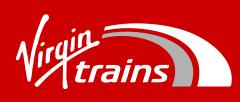

Lovingly updated in July 2017

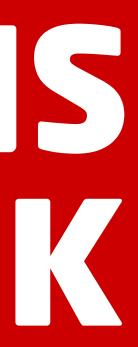

## What's inside...

- 03 05 Introduction
- 06-29 Modules
- 30 48 Design & tone of voice
- 49 57 Website elements

- 58 59 Accessibility
- 60 61 Search engine optimisation
- 62-63 Contacts

### Chapter One - Introduction

Our customers expect our website to be up to date, accessible and easy to navigate on any device. No pressure...

This book is a basic style guide for the marketing pages of our website. Before you dive in, please read our Brand and Writing books to get the full picture of our brand style and tone of voice.

One quick note: Always remember that these are guidelines – not strict rules. They should never get in the way of creating gloriously effective web pages. 

### Our website goalposts

Whether it's a complete page redesign or a new module on the home page, all your creations should tick the following five.

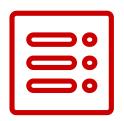

Always prioritise messaging to make sure the most important is at the top, and the least at the bottom. Keep accessibility in mind (more on this in chapter 5)

#### Direct

Our customers want their information quickly, so make sure web pages have just the right amount of information. No more. No less.

|  | • |
|--|---|
|  | _ |
|  |   |
|  |   |

#### Consistent

Use consistent design and tone of voice across the site to make sure that the customer has a seamless user experience.

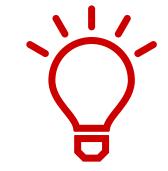

#### Creative

Add awesome to your content. Something that no ordinarytrain company would do.

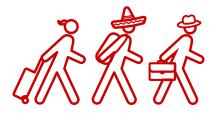

#### Adaptable

Our audience is on the go, so make sure your page layouts and designs look good on any screen size.

### Getting started

Our site is our biggest digital touch point. It acts as a reference point for any customer questions, (occasionally ours too), and is often the first point of contact that consumers have with us. In short, it's pretty important. Let's break it down.

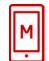

#### **Multi device**

Our customers access our site from a range of devices. Currently roughly 35% of our site visitors access the site from a mobile, so it's important to make sure that all content is optimiased for phones.

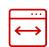

#### Responsive

Our website page layouts respond to the width of the users screen.

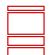

#### Sections

We break our pages into the following sections: Navigation Header Body – consisting of various modules Footer

More on these in the next section

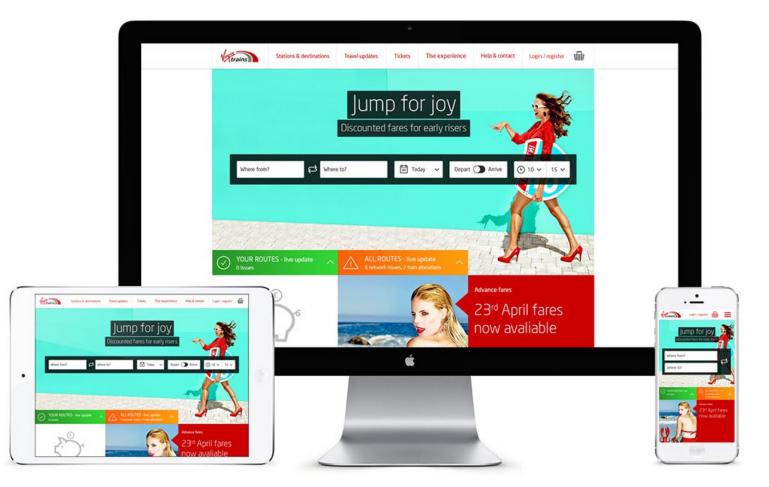

### Chapter Two - Modules

# Super Modules.

Modules are the building blocks that hold our page content. We build pages using the various modules available to us within the content management system (CMS).

We'll cover some of the core modules in this chapter. New modules are being created all the time by our development agency SMT, so if you need details of a particular module please refer to our online technical guide (link here) which is updated regularly.

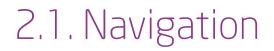

# **Consistency** is king. Simplicity is the saviour.

When customers land on our site we want them to instantly recognise us and get to where they want to go.

### 2.1 Primary navigation

Our logo sits pretty on the top left of the screen followed by a clear simple navigation running across the top of the website to clearly signpost each section.

On smaller screens the navigation is indicated by the hamburger icon on the right. This expands to show the primary nav.

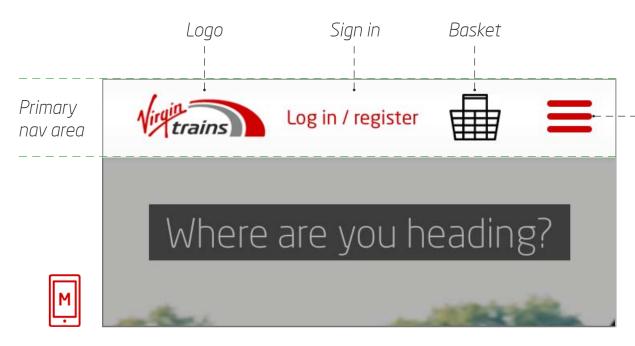

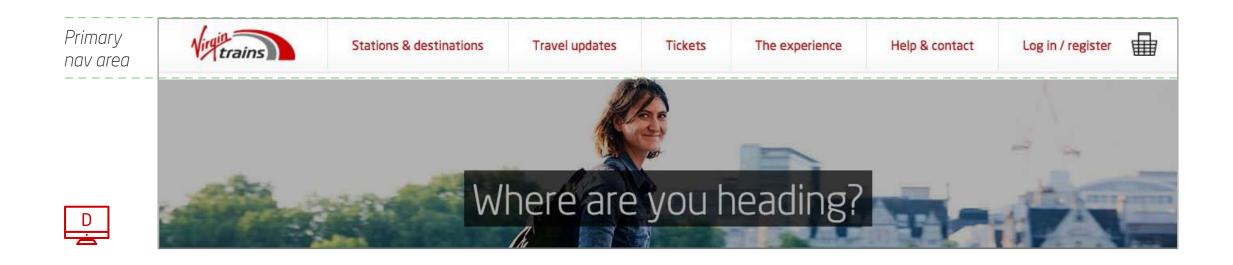

#### Hamburger menu for rest of navigation

### 2.1 Secondary navigation

This is made up of subsections which are revealed by clicking or tapping each menu item on the primary navigation.

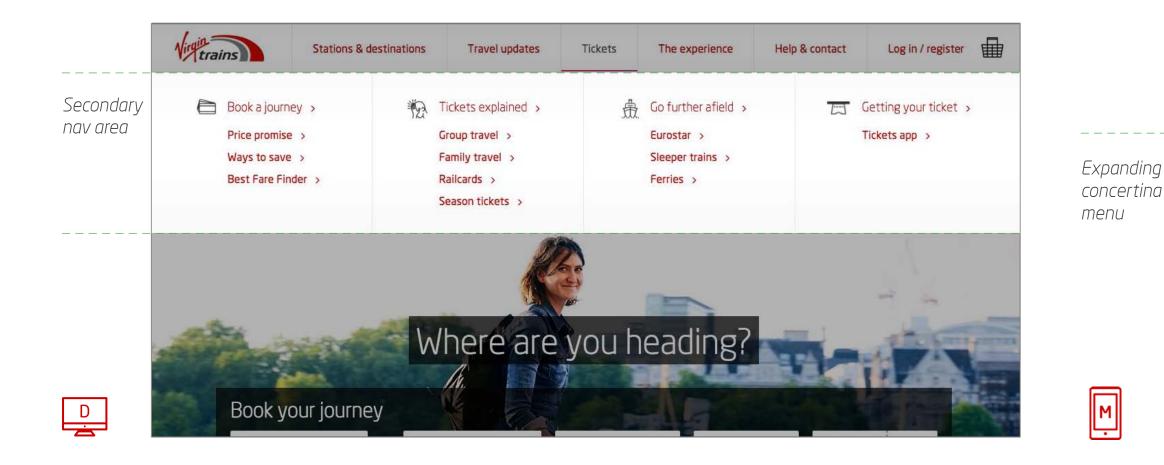

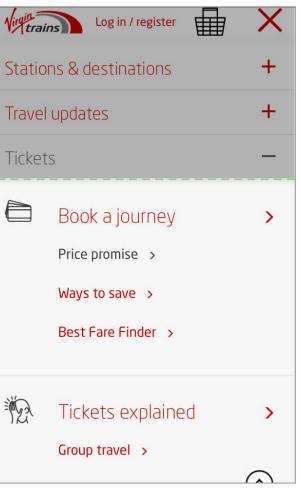

#### 2.2. Headers

# Every page needs a hero.

We use several different types of header. The most common sit with a Quick Timetable (QTT) for booking tickets easily and headers with a background image and headline copy.

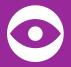

Tip: Choose your background images carefully – they need to be well composed to work with the overlayed elements and take into account the different screen break points. More on images in Chapter 3.3.

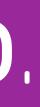

### 2.2.1 QTT header

The aim of this header is to get people booking their next journey, so make sure it's in a prominent position. This is usually in a key page such as the home page and immediately underneath the header.

When expanded, the search module covers the image entirely so the customer can focus on their search without the distraction of a background image.

#### Guidelines

- Keep your titles and subtitles as short as possible - one liners rule!
- Copy colour for titles and headlines is #ffffff and aligned centre
- Background image dimensions are: 1272px wide by 616px min height
- Guide weight for images is 85kb
- Headline and expanded form background colour is usually #313131 set to 70% opacity unless the page has a specific colour requirement eg Eurostar (#131f44)

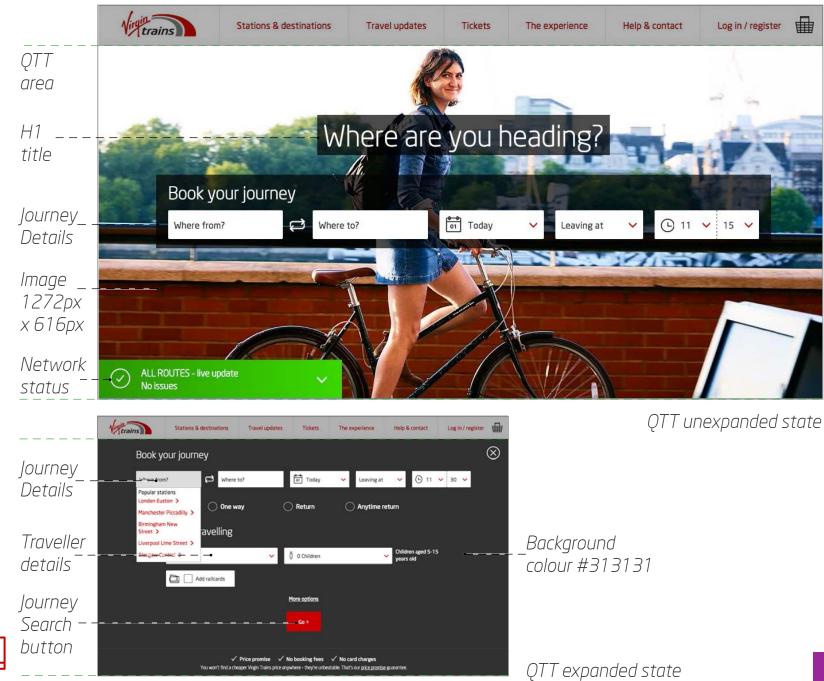

### 2.2.2 Header with background image

This is fit for purpose across most pages on our site. A simple line or two for the header (one line if you're including a subheader below) with an image behind.

#### Guidelines

- As with the QTT keep headers as short as possible
- Copy colour is #313131 and aligned to centre
- Headline background is usually #ffffff set to 90% opacity
- Background image dimensions are 1280px wide x min height 306px
- Guide weight for images is 70kb
- An optional CTA button can be included below the header/subheader

#### Virgin Stations & destinations Travel updates Tickets Header area 1280 x min height 306px Best Fare Finder H1title Body copy Find cheap fares, Faster (optional) #939393 Find cheap train tickets with our Best Fare Finder tool - perfect if you're flexible on the date or time you travel. Once you've sniffed out that cheap train ticket, just continue through to booking

#### Variations

When you need to give the customer options, include a drop down or two, or include a button for promotions. There is also an option (if you don't have any header copy to have just an image).

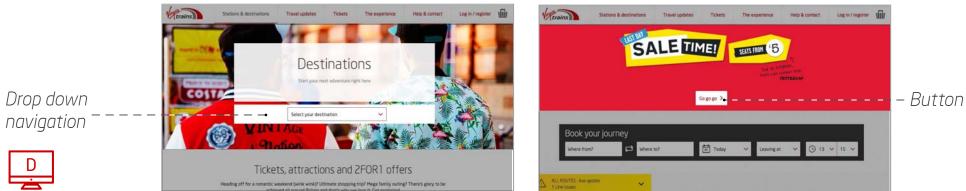

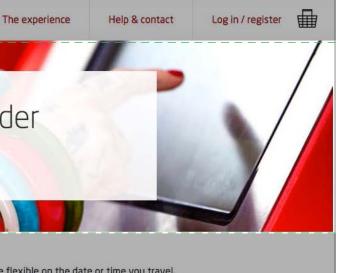

# Variety is the spice of life... and copy layouts.

We've got a variety of different combinations for your blocks of copy to keep layouts looking fresh.

The following pages give you contextual examples as a guide to where you can use these modules.

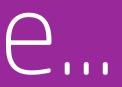

### 2.3.1 Single column and single heading

Great for placing underneath the hero image for intro text and for breaking up pages with lots of content.

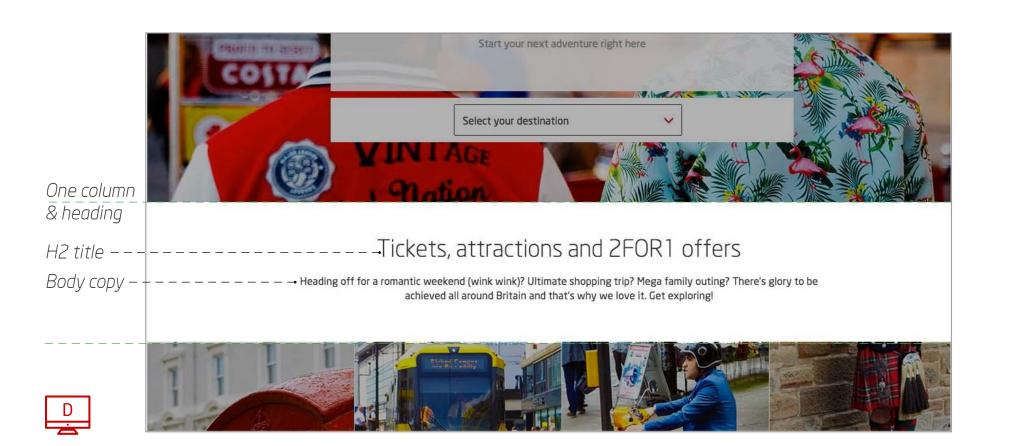

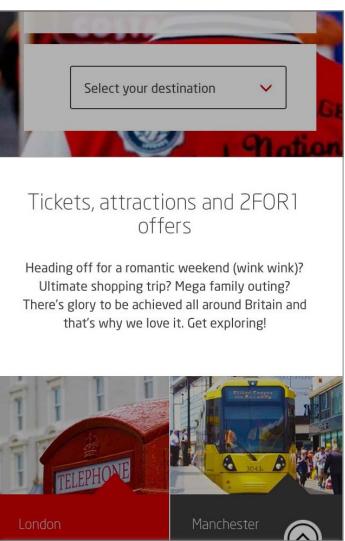

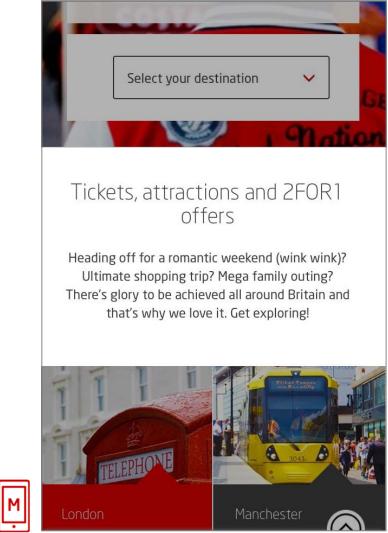

Column width decreases to fit screen width.

### 2.3.2 Two columns and two headers

This format is great for getting across two equally important points and sit side by side on wider screens and stack on smaller ones. These are often used below main content or image modules.

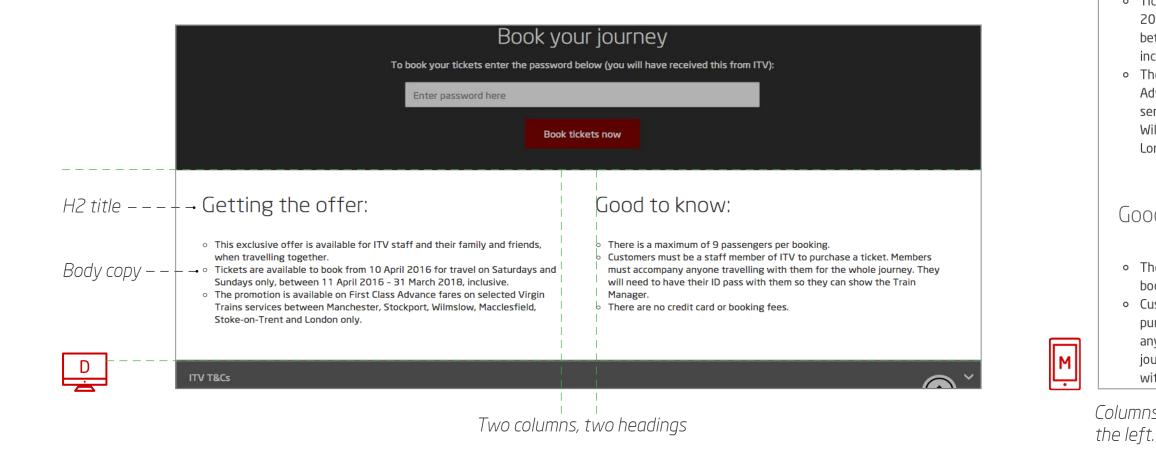

#### Getting the offer:

together.

inclusive.

booking.

• This exclusive offer is available for ITV staff and their family and friends, when travelling

Tickets are available to book from 10 April
 2016 for travel on Saturdays and Sundays only,
 between 11 April 2016 - 31 March 2018,

 The promotion is available on First Class Advance fares on selected Virgin Trains services between Manchester, Stockport, Wilmslow, Macclesfield, Stoke-on-Trent and London only.

#### Good to know:

• There is a maximum of 9 passengers per

 Customers must be a staff member of ITV to purchase a ticket. Members must accompany anyone travelling with them for the whole journey. They will need to have their ID pass with them so they can show the Train Manazon

Columns stack vertically with copy aligning to

### 2.3.3 Header and three or four columns

These handy modules are very flexible and have a variety of uses, we use them a lot across the site in the following ways:

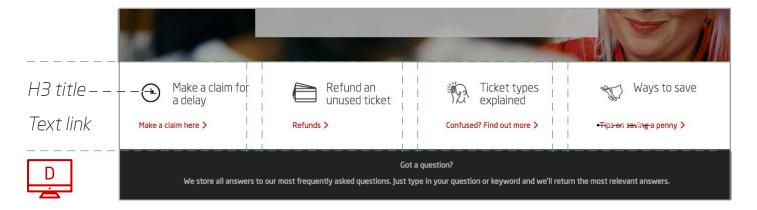

Content navigation to further sections.

These can appear directly below the header module.

|              | Where from?  Where to?  Where to?  Leaving at  V Leaving at  V Leaving a |
|--------------|----------------------------------------------------------------------------------------------------|
|              |                                                                                                    |
| H3 title     | 💷 Tables at every 🤅 Free WiFi 🖗 Plug points 👫 More-leg room                                                                                                    |
| lcon image · |                                                                                                    |
| Body copy -  | Whether you're working onla     Never miss a work email, news     Running low on battery? Don't     Sit back, relax and stretch out.       Iaptop or just want to spread     headline or Facebook struts     panic. There's a plug point at     Our First Class seats come with       out your newspaper, in First     again, thanks to our     every window seat for you to     extended legroom and extra       Class there's a table wherever     complimentary onboard WIFi.     juice up your phone, tablet or     width, too.                                                                                                    |
| D            |                                                                                                    |

Place short intros and links to other areas of the site near the bottom of your page just above the marketing opt in or less important info.

|                                                            |                                                                                                    | A THE                                                                                                    |
|------------------------------------------------------------|----------------------------------------------------------------------------------------------------|----------------------------------------------------------------------------------------------------|
| H3 title -<br>Body copy -<br>Icon image -<br>Button link - | <ul> <li>Group travel tickets</li> <li>If you're taking the whole gang, you could<br/>make some serious savings for everyone in<br/>the group. If there's 3 to 9 of you, you can get<br/>20% off selected fares. If you're in a larger<br/>group of ten or more, you'll get a bespoke<br/>discount and your very own booking<br/>representative.</li> <li>Group travel &gt;</li> </ul> | Railcards are a gre<br>serious pocket mo<br>can get a Railcard<br>friends - choose th<br>and start racking u<br>See Railcards |
| D                                                          | Birmingham to London                                                                                                    | Mancheste                                                                                                    |

Listing benefits. Normally below some intro copy or image and copy modules.

#### Guidelines

- Positioning is flexible but often below or above an image module
- icon size between 30 x 30px and 50 x 50px
- Align text left
- 250 character limit (including spaces)
- Optional elements: H1 copy, body copy, linked copy, bullet points and buttons

| with a Railcard<br>great way to save some<br>noney while you travel. You<br>of for yourself, your family and<br>the one that suits you best<br>g up the savings. |   | Get the right train ticket<br>From Advance, Off-Peak and Anytime, just<br>choosing the right ticket could save you loads<br>(especially our Advance tickets).<br>Tickets explained > |
|----------------------------------------------------------------------------------------------------|---|----------------------------------------------------------------------------------------------------|
| er to London                                                                                                    | L | ondon to Liverpoo                                                                                                    |

2.4. Image and content modules

# A picture speaks a thousand words. Save yourself some space

We've got lots of options for displaying images alongside your brilliantly crafted copy. Just remember to keep your text short and to the point.

### 2.4.1 Half width image/ video

Sit your image on one side and copy on the other (stacking on a mobile), that's it more or less.

#### Guidelines

- These are usually positioned below the main header module either directly or separated by a copy module or two
- Modules can be positioned next to one another but alternate text and images left and right and vary copy background colours (choose from colours in chapter 3.2).
- Recommended image size 640x320px; videos 640x360px
- Align text left
- 300 character limit (including spaces)
- Dark neutral background colours are recommended for video modules
- Embed videos from YouTube

#### Variations

- Expandable boxes for additional copy
- Expandable content with a table
- Copy with an arrow link
- Copy with a logo

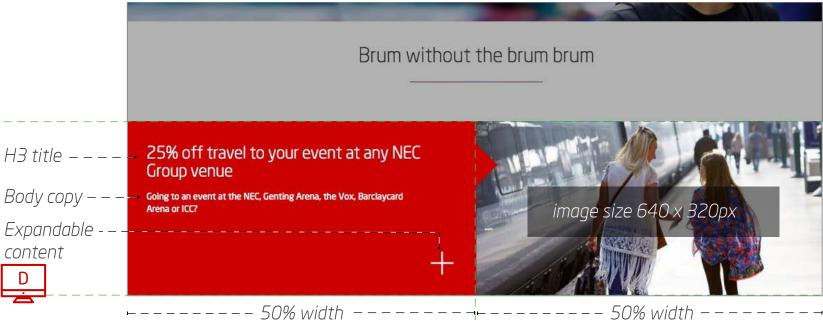

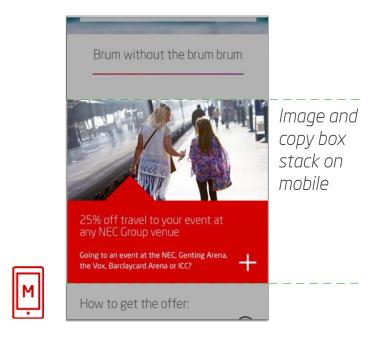

### 2.4.2 Full width image/ video

Most full width images on the site are header images, but occasionally you might want to use a full width image further down, either as part of a gallery or with inset text.

#### Guidelines

- Include from one to five images
- Navigation appears automatically for more than one image
- Recomended image size 1280 x 514px; videos 1280 x 720px

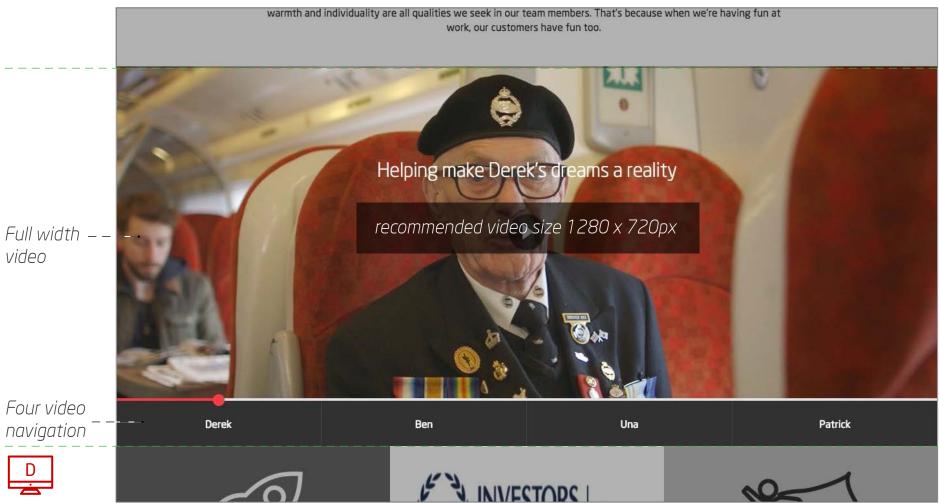

### 2.4.3 Box content

Ranging from extra small to big, we have a range of modular boxes combining images with text. Here's what we've got to play with...

#### **Big boxes**

- Position these full width boxes underneath or on top of other content boxes
- Character limit (inc. spaces): 150
- Image size: 853 x 546px
- Optional elements: body copy, links, expandable content

#### **Medium boxes**

- Position these with other image and copy modules. They sit nicely alongside a small box or a couple of extra small boxes (coming up next) on desktop and tablet
- Character limit (inc spaces): 50
- Images size: 426 x 546px
- Optional elements: Body copy, H3 title, link

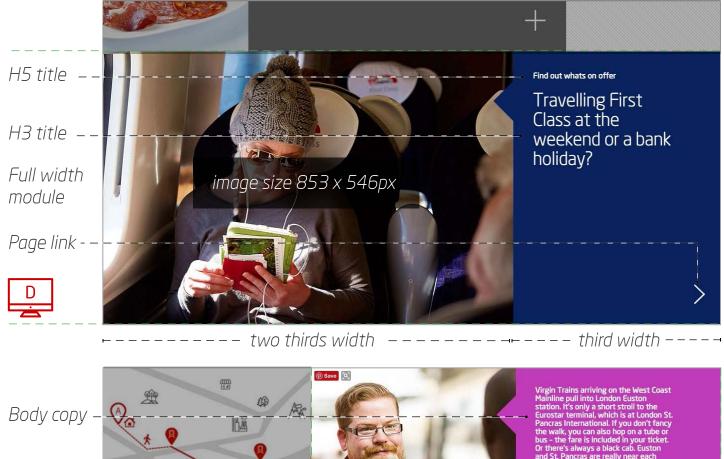

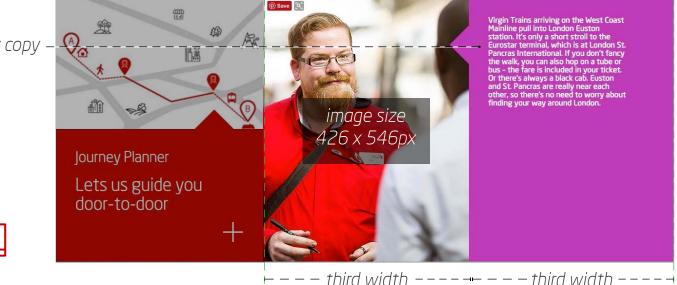

D

### 2.4.3 Box content

#### Small boxes

- Position these with medium boxes or sit three in a row (desktop and tablet) they work well as multiple rows (homepage) as well as singly (Eurostar) and work well on a page to break up copy heavy sections with white backgrounds
- Character limit (including spaces): 50
- Images size: 426 x 360px
- Optional elements: Body copy, H3 title, link

#### Extra small boxes

- Best for containing an icon and a one line link. They can sit three in a rowas shown, or stack next to a medium box
- Character limit (including spaces): 20
- Images size: 120 x120px
- Optional elements: Body copy, H3 title, link, icon

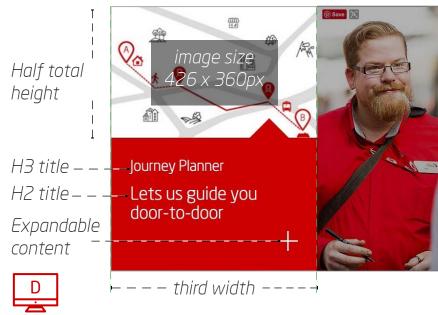

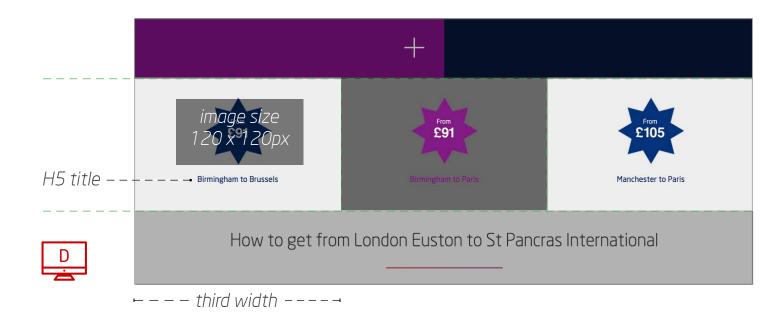

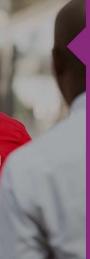

Virgin Trains arriving on the West Coast Mainline pull into London Euston station. It's only a short stroll to the Eurostar terminal, which is at London St. Pancras International. If you don't fancy the walk, you can also hop on a tube or bus - the fare is included in your ticket. Or there's always a black cab. Euston and St. Pancras are really near each other, so there's no need to worry about finding your way around London.

### 2.4.4 One quarter image with two quarter text

When you have a lot of content to include it makes sense to dedicate more space to it and include an expandable content area. When closed the entire module takes up three quarters of the width of the page, extending to full width when the box is expanded.

#### Guidelines

- Stack these one on top of each other, alternating alignment left and right
- Character limit (inclusing spaces): 50 when unexpanded – unlimited (within reason) when expanded
- Images size: 426 x 546px
- Optional elements: Body copy, icons. links

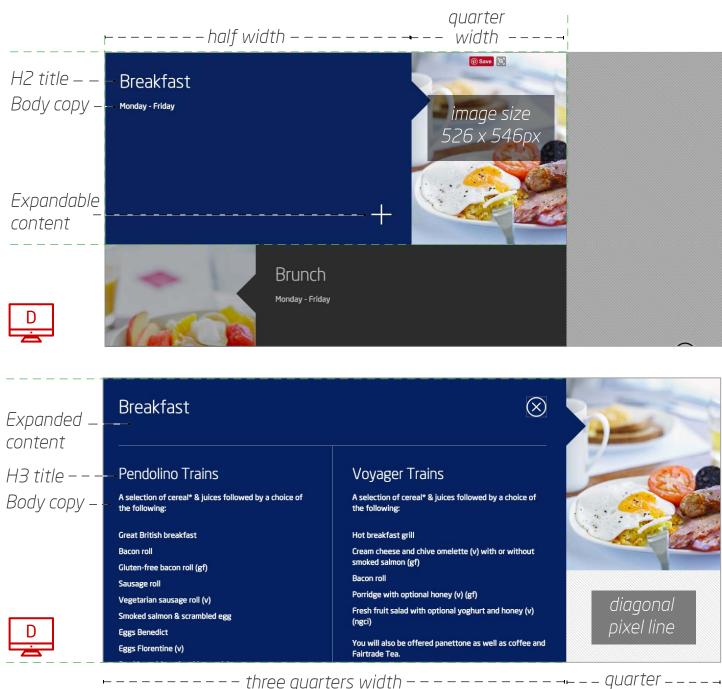

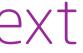

width

### 2.4.5 One quarter image with text

Great when you have four or more items to link to which have visual imagery to go with them. We use these to show attractions on our destinations pages as well as titles we're showing on BEAM.

#### **Guidelines**

- Stack these in rows and columns, paying attention to the rules around background colours (see chapter 3.2)
- These modules are often further down the page as they contain more specific info.
- Character limit (including spaces): 25 (title and optional body copy) we recommend keeping titles short
- Images size: 320 x 218px
- Optional elements: Body copy, links

#### Variations

There are also expandable version of these modules which have different sized images 318 x 284px.

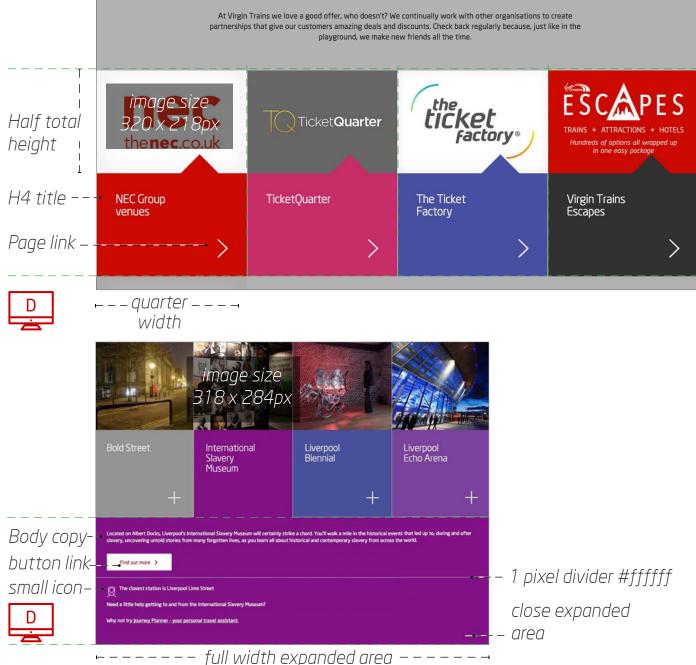

### 2.4.6 One third image with two thirds text

Another module format for displaying medium lengths of copy. Alternate these modules aligned left and right.

#### Guidelines

- Character limit (including spaces): 50 for the title and 500 for body copy
- Images size: 426 x 284px
- Optional elements: buttons, links

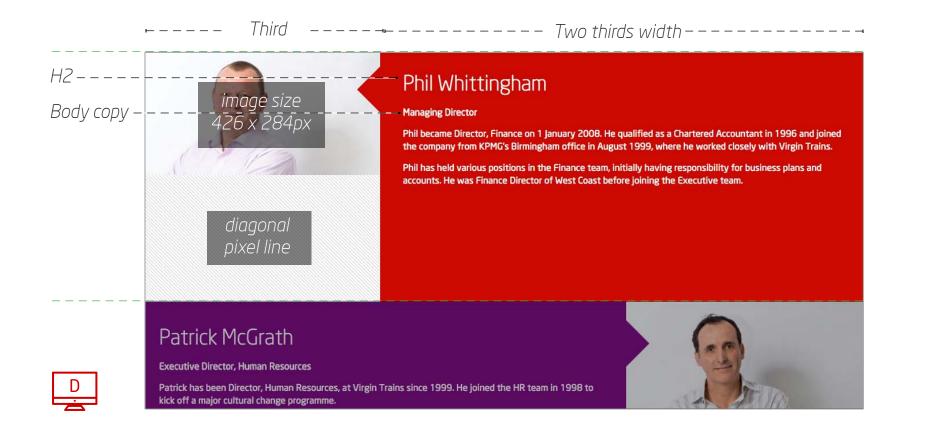

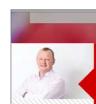

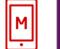

#### Phil Whittingham

#### Managing Director

Phil became Director, Finance on 1 January 2008. He gualified as a Chartered Accountant in 1996 and joined the company from KPMG's Birmingham office in August 1999, where he worked closely with Virgin Trains.

Phil has held various positions in the Finance team, initially having responsibility for business plans and accounts. He was Finance Director of West Coast before joining the Executive team.

#### Patrick McGrath

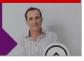

### 2.4.7 Tables

Made for things like train timetables – these are essential on certain areas of the site. They can also be used with an expandable half width content and half width image module.

#### Guidelines

- Maximum columns: 5
- Maximum rows: 10
- Table background and dividing lines colour: #313131
- Table cell background colour: #424242
- Character limits per cell: unlimited (but be sensible please)
- Optional elements: Header, body copy, links

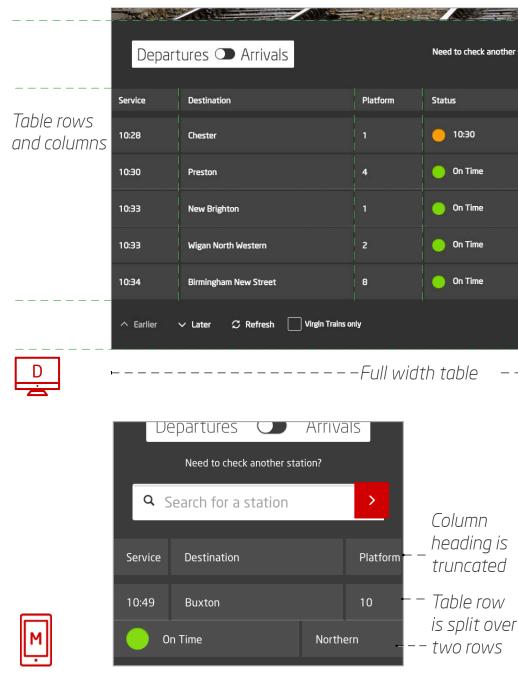

| - Alter and      |             |                 |                       |   |
|------------------|-------------|-----------------|-----------------------|---|
|                  |             |                 |                       |   |
| another station? | <b>Q</b> Se | earch for a sta | tion                  | > |
|                  |             |                 | -                     |   |
|                  |             | Operator        |                       |   |
|                  |             | Merseyrail      |                       |   |
|                  |             | Northern        |                       |   |
|                  |             | Merseyrail      |                       |   |
|                  |             | Northern        |                       |   |
|                  | 1           | London Midla    | nd                    |   |
|                  |             |                 | Check travel alerts > |   |
|                  |             |                 |                       |   |

### 2.4.8. Pricepoints

In case you hadn't heard, our job is to sell train tickets. Being up front with our price tags using the following format is a sure fire way to get the sales rolling in.

#### Guidelines

- Maximum columns: 5
- Maximum rows: 10
- Table background and dividing lines colour: #313131
- Table cell background colour: #424242
- Character limits per cell: unlimited (but be sensible please)
- Optional elements: Header, body copy, links

#### Variations

There is also an option to have a full width price point that can be shown along with a 640 x 320px image.

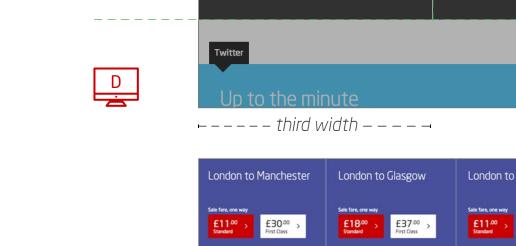

One way. From only

£22.00

Standard

London to Manchester

£45<sup>.00</sup>

First Class

Watford to

Manchester

One way. From only

£21.00

Standard

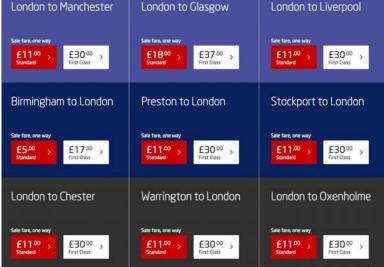

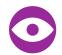

We also sometimes vary the background colour of price point boxes for specific promotions such as seat sales

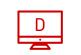

H2 \_ \_ \_ \_ \_

Body copy – –

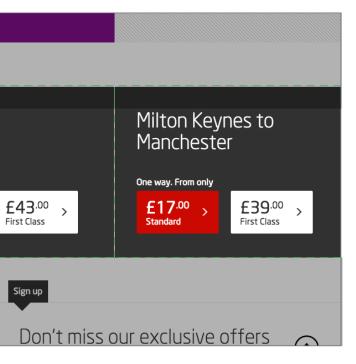

Seat sale price points

### 2.4.9 Single button component

When you need a button – and nothing else. These are full page width and usually appear near the bottom of the page just below any related content.

#### Guidelines

• Background colour: #313131

|                 |          | from the discount<br>ickets, the promotional fare will be highligh<br>do not appear, please change your search c | nted in            | int to be valid.                       |                                     |
|-----------------|----------|----------------------------------------------------------------------------------------------------|--------------------|----------------------------------------|-------------------------------------|
| Button link – – |          |                                                                                                    | Book tickets now > |                                        |                                     |
|                 | the icc  | GENTING ARENA<br>BIRMINGHAM                                                                                      | henec.co.uk        | Son barclaycard<br>arena<br>Birmingham | <b>V X</b><br>the conference centre |
| D               | NEC T&Cs |                                                                                                    |                    |                                        | ,                                   |

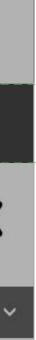

### 2.4.10 Text drop down container

Ideal for lengthy sections of copy, like Terms and Conditions. Now you see them, now you don't.

#### Guidelines

- Character limit (including spaces): 10 title with unlimited for expanded
- Background colour: #939393 or #313131
- Optional elements: Body copy, links

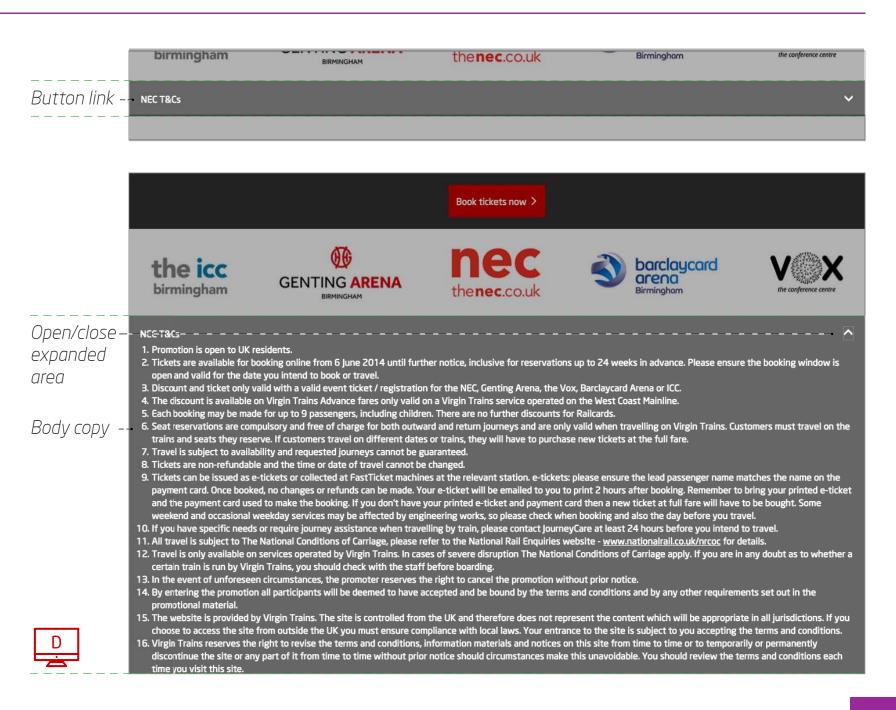

### 2.5 Footer

Like the top navigation bar, the footer is consistent across the website. It contains links to our blog and social media channels as well as other useful areas of the site. There is also a section of the footer that has important links to various policies as well as the sitemap. The structure and links have been carefully chosen so it's best to leave it as it is.

|                  | Up to the n |                       |                              |                                     | OUT EXCLUSIVE       |                                  |                                 |
|------------------|-------------|-----------------------|------------------------------|-------------------------------------|---------------------|----------------------------------|---------------------------------|
| Text link        |             | About Virgin Trains 🗲 | 1                            |                                     | Promotions & partne | rships >                         | Expandi<br>concerti<br>style me |
| 5ocial icons – - |             | Media room >          | Social responsibility >      | Website accessibility >             | Nectar >            | Virgin Atlantic<br>Flying Club > | 5                               |
| Button link – –  |             |                       | East Coast >                 | National Rail<br>Passenger Survey > | Traveller >         | Virgin Trains Escapes >          |                                 |
|                  |             | Passenger Charter >   | Talent Academy >             |                                     |                     |                                  |                                 |
| Body copy        |             |                       |                              | ·                                   |                     |                                  |                                 |
| mall print – –   |             |                       | Terms & conditions   Privacy | policy   Cookie policy   Siter      | map                 |                                  |                                 |

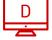

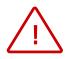

Please note the colour and style differences between the desktop and mobile footers. These have been styled specifically for these devices.

|        | Join over 1.5 million people enjoying promos,<br>competitions and more |            |
|--------|------------------------------------------------------------------------|------------|
|        | Submit your email address                                              | >          |
|        | You Tube                                                               |            |
|        | → About Virgin Trains                                                  | +          |
| <br>IS | Promotions & partnerships                                              | +          |
|        | Our blog                                                               | >          |
|        | Terms & conditions >                                                   |            |
|        | Privacy policy >                                                       |            |
|        | Cookie policy >                                                        |            |
|        | Sitemap >                                                              |            |
|        |                                                                        | $\bigcirc$ |

### Chapter Three - Design & tone of voice

Now them and make them want to read on. It's easy when you know how.

A stunning image plus a dash of wit are key ingredients to engage visitors. Take your pick from our selection of website photos for that all-important header image – here's how to make sure it's unmistakably Virgin...

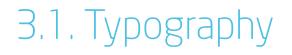

# **Word up**. Say hello to Neo Sans.

Our core font for all our branding is Neo Sans. From its subtle and refined lightest weight to its impactful bold, this awesome all-rounder keeps everything we do distinctly us.

### 3.1. Fonts

We only use light and regular for html copy on virgintrains.com. Here's a breakdown of all the sizes we use:

#### DESKTOP - 1280 x 960 pixels

Neo sans light 50px h2 - Neo sans light 36px h3 - Neo sans light 30px h4 - Neo sans light 28px h5 - Neo sans regular 16px Body copy - Neo sans regular 16px Body copy small print - Neo sans regular 12px Text link - Neo sans regular 16px Button link - Neo sans regular 14px

#### **TABLET LANDSCAPE - 1024 x 768 pixels**

h1 - Neo sans light 40px h2 - Neo sans light 36px h3 - Neo sans light 30px

h4 - Neo sans light 20px

h5 - Neo sans regular 14px

Body copy - Neo sans regular 14px

Body copy small print - Neo sans regular 12px

Text link - Neo sans regular 14px

Button link - Neo sans regular 14px

### 3.1. Fonts

#### TABLET PORTRAIT - 768 x 1024 pixels

h1 - Neo sans light 40px h2 - Neo sans light 30px hз - Neo sans light 22px

h4 - Neo sans light 18px

h5 - Neo sans regular 14px

Body copy - Neo sans regular 14px

Body copy small print - Neo sans regular 12px

Text link - Neo sans regular 14px

Button link - Neo sans regular 14px

#### **MOBILE - 640 x 960 pixels**

Neo sans light 50px h2- Neo sans light 40px h3- Neo sans light 36px h4 - Neo sans light 26px h5 - Neo sans regular 22px Body copy - Neo sans regular 24px Body copy small print - Neo sans regular 16px Text link - Neo sans regular 24px Button link - Neo sans regular 24px

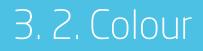

# Add a splash of colour to break things up a bit.

We're Virgin which means we're red. We wanted to be instantly recognisable, but not vvoverpowering. So we've come up with a complimentary palette of colours to bring our site to life in awesome technicolour.

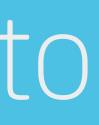

### 3.2. Colour palette

The following key colours are used across the site. More on the following page on how they should be used alongside each other. We've also got some special colours and gradients here, for use on specific areas of the site.

#### **Standard colours**

| graphite            | grey darker | blue darker | red dark       | pink dark       | purple dark       |
|---------------------|-------------|-------------|----------------|-----------------|-------------------|
| #313131             | #666666     | #0d1424     | #ac2224        | #a92a60         | #831186           |
| black transparent   | grey dark   | blue        | red            | pink            | purple semi dark  |
| #000000 (alpha 0.7) | #939393     | #07225c     | #cc0000        | #c62d64         | #7a419d           |
|                     | grey        | blue light  | red light      | pink light      | purple light      |
|                     | #bbbbbb     | #48509b     | #fd4752        | #dd2c6c         | #b122a4           |
|                     | grey light  |             | red semi light | pink semi light | purple semi light |
|                     | #ededed     |             | #ff3c45        | #c8275d         | #c13cb1           |
|                     |             |             |                |                 |                   |

#### **Special colours and gradients**

| first class graphite | grey booking fees      | eurostar blue    | red seat map | yellow alert gradient | location 50% |
|----------------------|------------------------|------------------|--------------|-----------------------|--------------|
| #3f3f3f              | #262626                | #131f44          | #c90000      |                       | #f1cf32 #1   |
|                      | first class grey       | first class blue |              | orange error gradient | location 50% |
|                      | #b4b6b8                | #08225d          |              |                       | #e06623 #e   |
|                      | first class light grey |                  |              | green info gradient   | location 50% |
|                      | #eeeee                 |                  |              |                       | #229729 #3   |

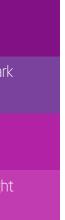

White

#ffffff

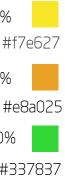

Diagonal pixel line #c9c9c9 on #ffffff

Diagonal pixel line is used for blank spaces.

### 3.2. Module colour use

We're quite particular about how our coloured modules are arranged. Make sure that adjacent background colours are substantially different and consider how the modules respond at different break points.

#### **DESKTOP - 1280 x 960 pixels**

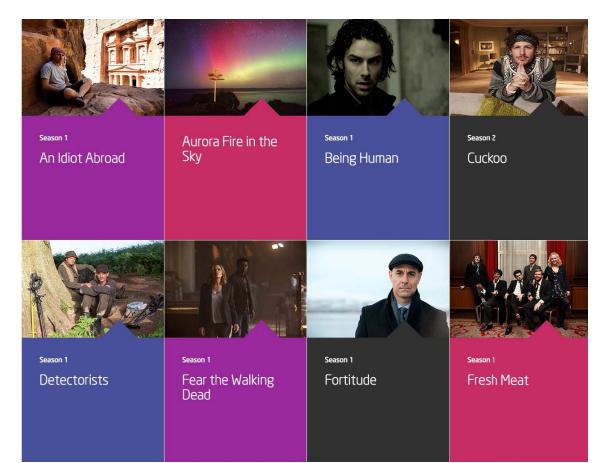

#### MOBILE - 640 x 960 pixels

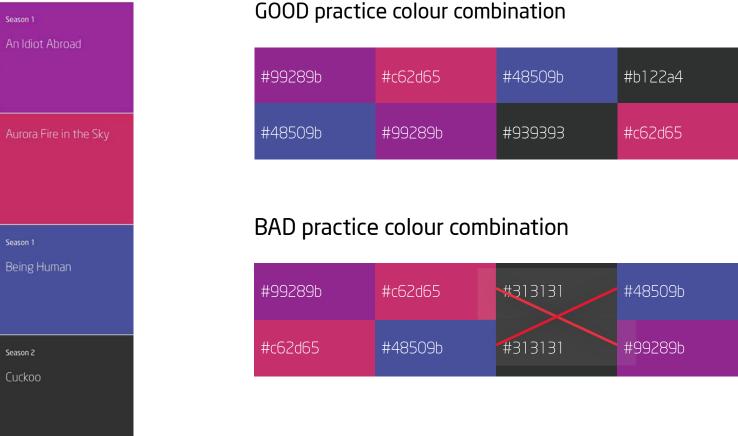

| 65  | #48509b | #b122a4 |
|-----|---------|---------|
| 39b | #939393 | #c62d65 |

## 3.2. Text and icon colours

We only use white or graphite (#313131) html text on the site to ensure high contrast with our coloured backgrounds with the exception of body copy in the header area (#939393).

Icons mostly follow the same rules but occasionally we use coloured icons on a contrasting background. Here's a handy guide to which to use on each different coloured background. If in doubt contact the brand team.

| Text/icon colour | Background colour | Background colour     |                 |                      |                                          |                             |                 |  |  |  |  |
|------------------|-------------------|-----------------------|-----------------|----------------------|------------------------------------------|-----------------------------|-----------------|--|--|--|--|
| #313131          | white<br>#ffffff  | grey light<br>#ededed | grey<br>#bbbbbb | grey dark<br>#939393 | black transparent<br>#000000 (alpha 0.7) | first class grey<br>#b4b6b8 | first o<br>#eee |  |  |  |  |
|                  |                   |                       |                 |                      |                                          |                             |                 |  |  |  |  |
| #ffffff          | grey booking fees | blue darker           |                 | red dark             | pink dark                                | purple dark                 |                 |  |  |  |  |
|                  | #262626           | #0D1424               |                 | #ac2224              | #a92a60                                  | #831186                     |                 |  |  |  |  |
|                  | grey darker       | blue                  |                 | red                  | pink                                     | purple semi dark            |                 |  |  |  |  |
|                  | #666666           | #07225c               |                 | #cc0000              | #c62d64                                  | #7a419d                     |                 |  |  |  |  |
|                  |                   | blue light            |                 | red seat map         | pink light                               | purple light                |                 |  |  |  |  |
|                  |                   | #48509b               |                 | #c90000              | #dd2c6c                                  | #b122a4                     |                 |  |  |  |  |
|                  |                   |                       |                 | red light            | pink semi light                          | purple semi light           |                 |  |  |  |  |
|                  |                   | eurostar blue         |                 | #fd4752              | #c8275d                                  | #c13cb1                     |                 |  |  |  |  |
|                  |                   | #131f44               |                 | red semi light       |                                          |                             |                 |  |  |  |  |
|                  |                   | first class blue      |                 | #ff3c45              |                                          |                             |                 |  |  |  |  |
|                  |                   | #08225d               |                 |                      |                                          |                             |                 |  |  |  |  |

Background gradients and patterns

t class light grey eeeee

> Text over orange or green gradients can be white or graphite

yellow alert gradient #f1cf32 - #f7e627

orange error gradient #e06623 - #e8a025

green info gradient 229729 - #33783

Diagonal pixel line #c9c9c9

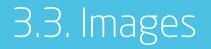

# Our pictures tell a **story**. About **us** and our **customers**.

The following pages give an overview of the style of images but there are also technical considerations too. The file sizes of images affect how quickly pages will load which in turn affect UX and Search engine optimisation (SEO - more on that in Chapter 6) File naming is also important.

## 3.3. Images - technical details

## **File sizes**

- Save photographic images and logos on a background for web as JPEGs, somewhere between 40% and 70%. The table below is a rough guide to the weight of popular image sizes on virgintrains.com.
- Export images with transparent background (eg logos and icons) as PNG files
- Further compress your outputted web files using ImageOptim to remove uneccessary metadata.

## **File naming**

Also good for SEO is the name you give the file – it also makes it clear for a colleague to quickly identify it. Here's the general rule:

## Descriptive name + image ref no (if relevent) + w x h image dimensions + 'compr'

Separate these as shown in the examples below with '-'s

| WEBSITE IMAGERY SPECS        | SIZE (PIXELS) | <b>RECOMMENDED WEIGHT</b> | FORMAT | NAMING CONVENTION               |
|------------------------------|---------------|---------------------------|--------|---------------------------------|
| Header background - QTT      | 1272 x 616    | 85 Kb                     | Jpeg   | descriptive-name-1272x616-compr |
| Header background            | 1280 x 306    | 70 Kb                     | Jpeg   | descriptive-name-1280x306-compr |
| Header background - stations | 1272 x 512    | 85 Kb                     | Jpeg   | descriptive-name-1272x512-compr |
| Body images - large          | 640 x 320     | 50 Kb                     | Jpeg   | descriptive-name-640x320-compr  |
| Body images - medium         | 464 x 272     | 35 Kb                     | Jpeg   | descriptive-name-464x272-compr  |
| Body images - small          | 317 x 284     | 25 Kb                     | Jpeg   | descriptive-name-317x284-compr  |
| Menu images                  | 318 x 394     | 35 Kb                     | Jpeg   | descriptive-name-318x394-compr  |
| lcons                        | 50 x 50       | 15 Kb                     | PNG    | descriptive-name-50x50-compr    |

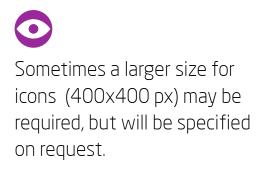

## 3.3.1. Photography

Nothing adds that warmth and human-ness like a good photograph. We use photography liberally across our site. And whether we're showing people, destinations or our handsome trains, we have a few rules to make our photos as engaging as possible.

When it comes to images, you can choose from our bank of brand photography or use a carefully selected stock shot. You may also be supplied an image to use from a partner brand.

## Know what's right

Our images are natural, relaxed, dynamic, fresh, and contemporary. Use focus and cropping to make them more interesting.

## A splash of red

We love a bit of red, so try to use photos with a splash of it. If this isn't possible you can always incorporate it another way such as using a red background next to your image in a module.

## **Overlaid header copy**

If you're using a header image – consider any overlaid copy boxes or QTT fields. Try and make sure the composition of your image works in harmony with these elements.

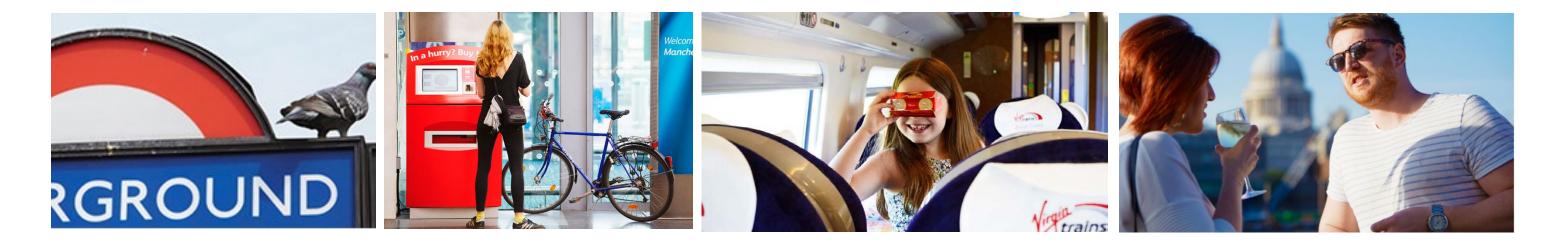

## 3.3.1. Photography - in use

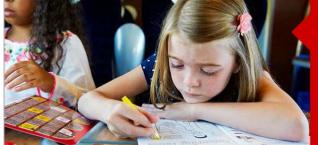

## VKids packs

Run out of things to eye-spy outside the window? Come and collect a free VKids pack to keep your little ones on the rails.

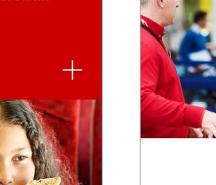

Advance

Anytime Easy come, easy go.

Feeling organised? Booking your tickets in advance can save you a lo of money.

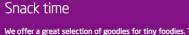

We offer a great selection of goodies for tiny foodies. There's a choice between healthy options, or indulgent snacks for a mid-journey feast.

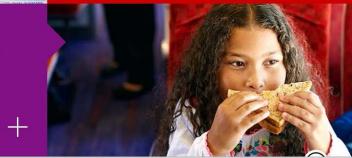

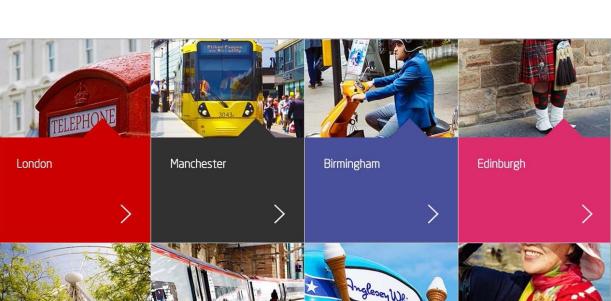

Destinations Start your next adventure right here 118 TER 485 COLTA Select your destination

Tickets, attractions and 2FOR1 offers

 $\bigcirc$ Tip: When cropping images, key elements should be in the centre. Read our brand book for more advice on photography

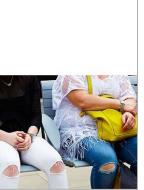

+

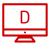

## 3.3.2. Partner logos

We always partnering up with businesses along our route to give their staff or customers special discounts for travelling with us. Naturally, we'll include our partners logo on our site and we've got some guidelines on how we do this...

## Give their logo a chance to shine

Usually we'll include our partners logo as a module image in a two column module. Most logos look best on a white background, but to lift the module from the website background we use a container image with a very slight gradient as shown.

## Logo with copy

Occasionally if we need to reference a partner logo we'll include it at the bottom of a copy module as shown here.

## Logo in the header

If the logo doesn't need to show prominently at all screen sizes, it can be included in the header image.

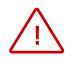

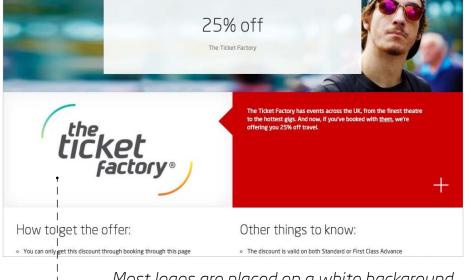

Most logos are placed on a white background with a slight gradient at the edges

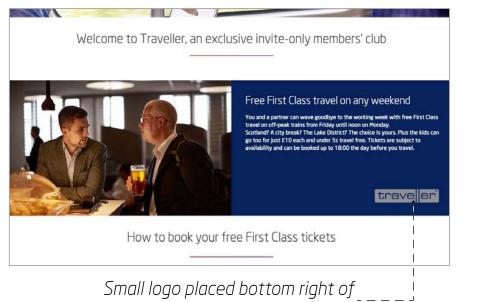

the copy area.

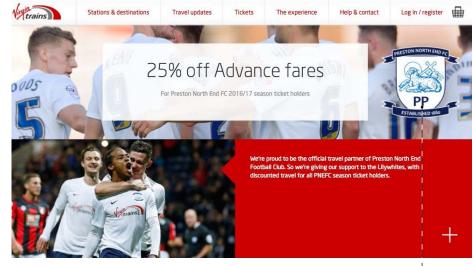

Logo as part of header image, placed either on the left or the right of the copy window

Please note that this will only be visible on larger screens.

## 3.3.3. Other imagery

Occasionally a photo just won't do the job, especially if the topic is related to a specific campaign (think seat sale or above the line ad campaign). In these cases it makes sense to adapt an image from the campaign style. Easy.

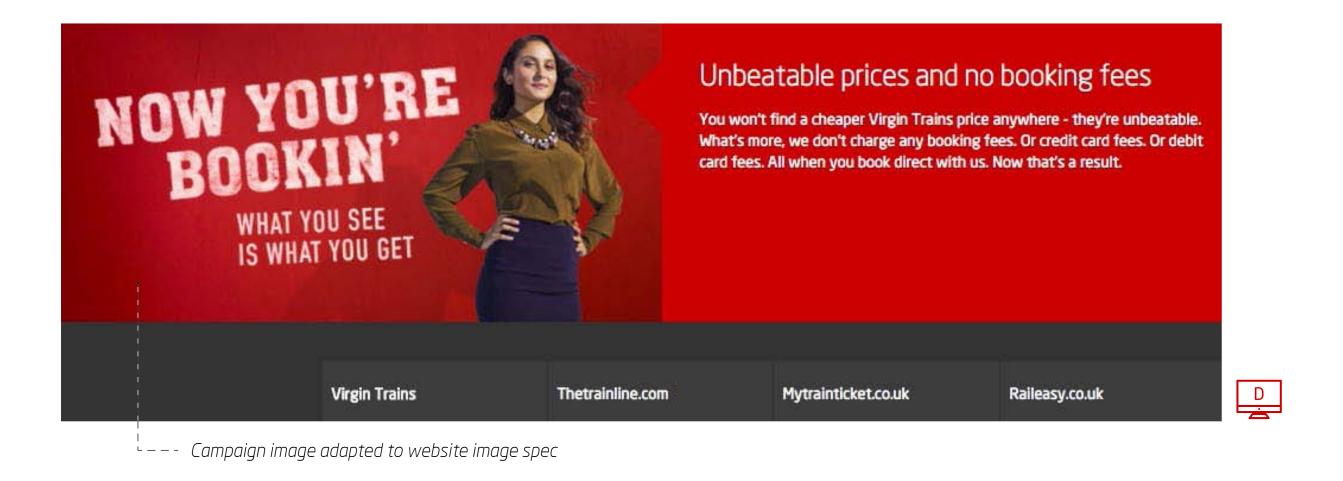

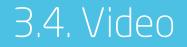

# Nothing beats the power of a moving image.

Everyone loves a story. Video is the perfect medium to tell one and engage your audience.

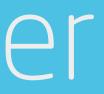

## 3.4. Video styles

Whether it be a 'how to' guide or testimonial from a happy customer, we have different styles to suit your message:

## 'How to' guides

These have been specially created in a flat graphic style with a limited colour palate. With our signature humourous wink we've brought dry topics to life using the power of animation.

## **Supplier stories**

We like to show off our locally sourced produce that we serve onboard our trains. A straight forward documentary style format is perfect for this.

## **Promotions**

If we're promoting something specific, we'll often go for an eclectic mish mash of video with bold graphic overlays, along with a mixture of music and spoken word.

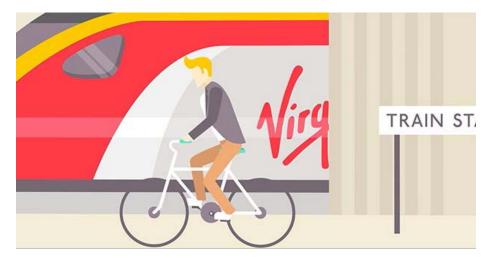

Travelling with a bike on Virgin Trains

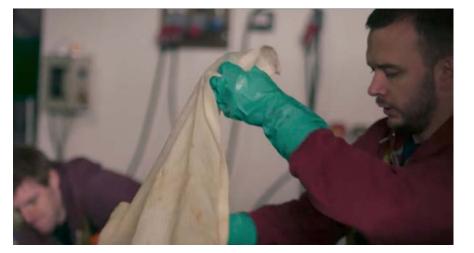

Meet our local suppliers - Thistly Cross Cider

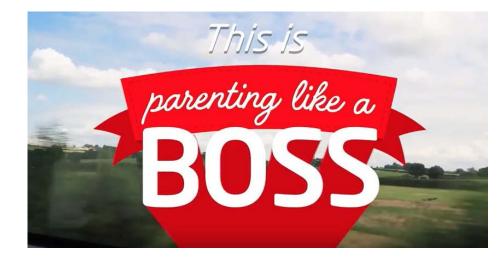

Discover great family breaks in the UK -#ParentingLikeaBoss with Virgin Trains

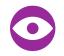

These styles are by no means mutually exclusive. If you're involved in creating some video content for the site please give the brand team a shout and we'll help you hit the right mark with your video.

## 3.5. Tone of voice & writing style

# If it's fun to **write**, it'll be fun to **read**.

We've got a whole guide to writing and tone of voice, so make sure you read before you start typing. Naturally, the same tone applies here, but for the web there's the small matter of search engine optimisation (SEO) to consider.

## 3.5. Tone of voice

Use these check points to get that oh-so important tone spot on and to get customers where they want to be on site. Remember, we're a Virgin company, so we're expected to talk and sound a little different from your usual business.

## Human-ness

You're a human, right?! So write like one. No buzz words or railway jargon, please. Just nice, straightforward, honest language.

## Wink

Use your gloriously intelligent wit. Whip it out when you think it's right. Our sense of humour is always clever and confident - just don't overdo it.

## Playful

We're a breath of fresh air in a notoriously stuffy industry. Familiar human quirks or words that raise a smile of recognition, always speak volumes.

## Keep it positive

Always keep things friendly. And never bring out the negative. There's no need to lie, just find a positive spin, and celebrate the goodness.

## Go bold

We're self-assured and bold. But not arrogant. Be humble and down-to-earth, within reason. Don't brag or needlessly pick on competitors.

## What we're not

There's charm offensive. And there's offensive charm. We're always the former. We're never rude or crude, we don't do 'ha ha' slapstick and our humour is never forced.

## 3.5. Writing style

It's the web. Attention spans are short. So keep your copy concise and to the point. Here are some tips:

- Break up long paragraphs into shorter ones this makes for easier on screen reading.
- Follow the formatting styles illustrated in the typography section (chapter 3.1) they are there to make it easier for you.
- List out key points where possible, this will make your copy more digestible.

## **Key words for SEO**

We want our site to reach as many people as possible, so the higher we rank with search engines the better. Try and include a few related keywords in your copy (around 3 – 5% is recommended), but make sure it still reads well. More on SEO in chapter 6.

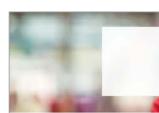

We make in advan a hasis the cr staff n

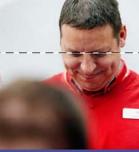

Book JourneyCare online

You can now book lourneyCare using our online form

Use modules with images to break up copy into sections

Aim for

than this

paragraphs that

are much shorter

Use bullets or

numbered lists

where possible

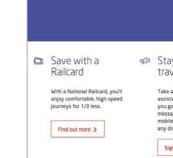

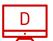

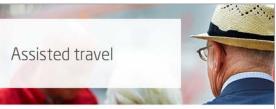

We make sure everyone who'd like assistance during their journey gets all the help they need. Whether you book in advance or not, we're there to help. But, letting us know your needs in advance can help us make sure you have a hassle-free journey. Space for wheelchaits no untains is limited, and our stations can get very buys. To beat the crowds, try reserving a place 24 hours or more before you travel. It'll give you peace of mind and means a staff member is ready and waliting to help you out. It also helps us plan better with other train operators and Network Rait to improve your onward journey.

## JourneyCare

JourneyCare is our service for those with special requirements. It helps

- Arrange assistant
- · Help you on and off the train
- Reserve seats and wheelchair space
- Provide detailed rail information to you

Find out how we're <u>Making Rall Accessible</u> and learn more about ou policies and practices.

If you're travelling within 24 hours, you'il need to call us instead on 08000 158 123. For text phone users, please call 08000 158 124\*. Lines are open from 08:00 to 22:00 every day (except Christmas Day

\*Calls are charged at standard BT rates. Other operators may vary.

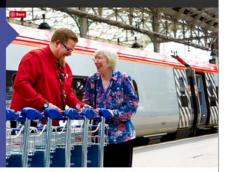

## Stay ahead with travel alerts

Take a personal travel assistant with you everywhere you go. Sign up and you get messages straight to your mobile or inbox, warning you of any disruptions to your service.

Sign up now >

## Onboard entertainment

BEAM is our new, complimentary, onboard entertainment service which gives you access to hundreds of hours of the universe's best film and TV box sets.

Discover BEAM >

## First Class travel

Feel like a star with more legroom, complimentary food and drink, at seat service, free WiFi and other great benefits.

Experience First Class >

## Chapter Four - Website elements

# The devil is in the **detail**.

Great things come in small packages, and the smaller elements on our website are as important as any other. So keep them consistent, and get them right.

4.1. Logo

# Our **logo**, ladies and gentlemen...

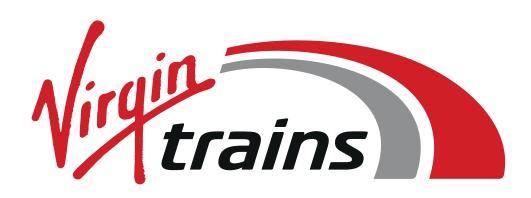

It's our mark. It's our heart. Treat it with respect. There are specific rules to protect and look after it which you'll find in our brand book.

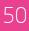

## 4.2. User interface elements

# Forms, buttons, and all that jazz.

Most of our pages contain a button or a link of some description. We also have a few forms across the site. We want people to tap, click, and go forth to book a ticket. Here's how we make them stand out...

## 4.2. QTT UI elements

Primarily we're here to sell train tickets, so we have clear styles for our booking form, which are consistent across the site.

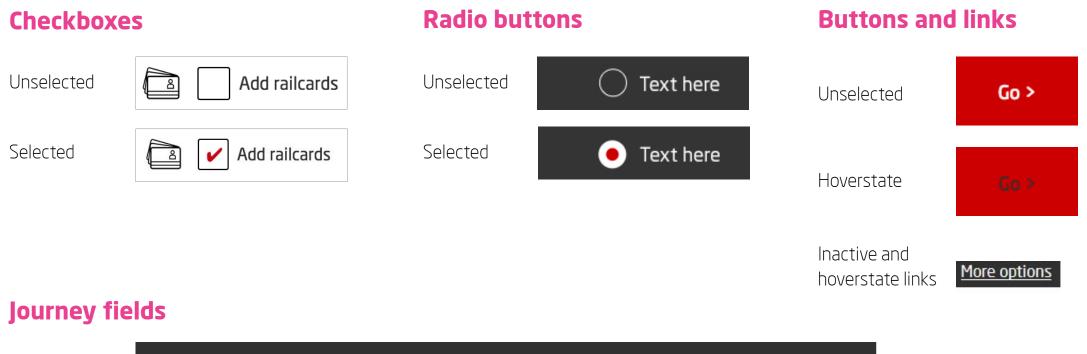

| Book your<br>journey fields | Where from?       | Where to?              | on Today    | ~ | Depart 🔿 Arrive                             | 🕒 17 🗸 15 🗸 |
|-----------------------------|-------------------|------------------------|-------------|---|---------------------------------------------|-------------|
|                             |                   |                        |             |   |                                             |             |
| Passenger<br>details fields | ဂို 1 Adult       | ✓ ິິິ 0 Children       |             | ~ | Children are 5-15.<br>Under 5s travel free. |             |
|                             | 🖹 🖌 Add railcards | What type of railcard? | ✓ How many? | ~ | <b>≭</b> Remove card                        |             |

## Module links (eg Master text)

Inactive

One link only >

Hoverstate

One link only >

## 4.2. Form UI elements

When customers need to send us information we use forms. Styles are similar to the QTT form but may include other elements.

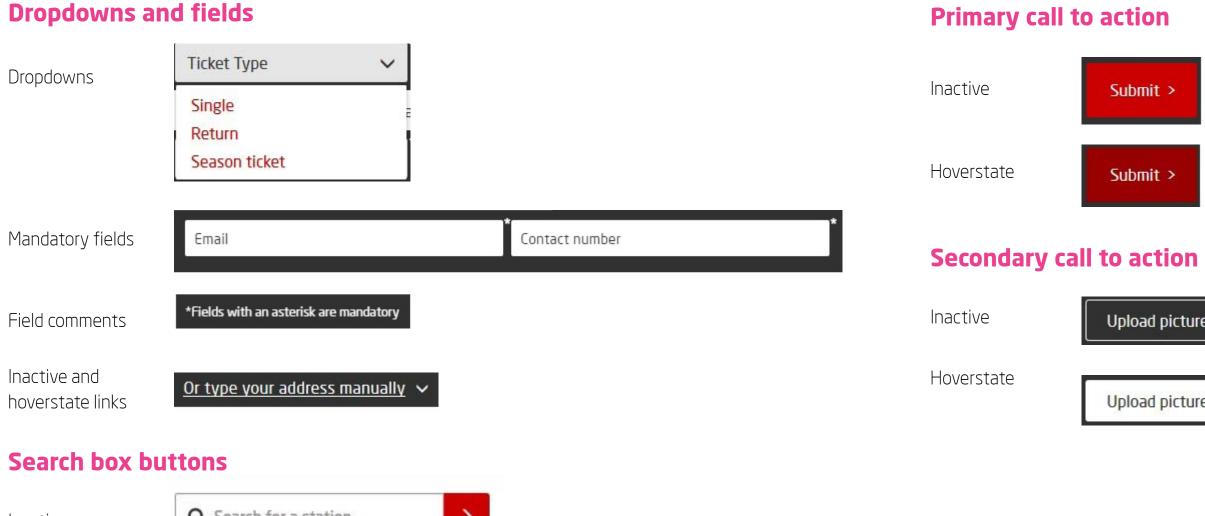

## Q Search for a station > Inactive Hoverstate Q Search for a station >

Upload picture of your tickets >

Upload picture of your tickets >

## 4.3. Errors and alerts

D

Mistakes happen. We help you fix them. Whether you've put in the wrong URL, there's a problem with our trains or a form field that's not filled in, we'll alert you to it in a particular way. Here's how...

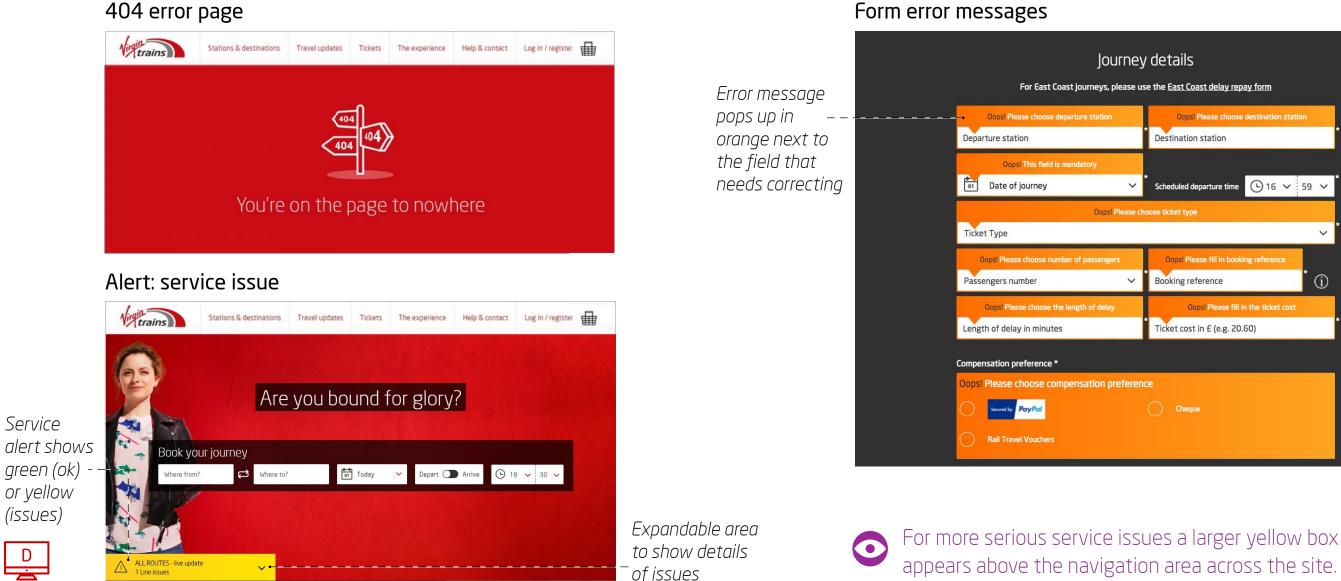

| ΞV  | details                                    |                   |   |  |  |  |  |  |  |  |
|-----|--------------------------------------------|-------------------|---|--|--|--|--|--|--|--|
|     | use the <u>East Coast delay repay form</u> |                   |   |  |  |  |  |  |  |  |
|     | Oopsi Please choose                        |                   |   |  |  |  |  |  |  |  |
|     | Destination station                        |                   |   |  |  |  |  |  |  |  |
| *   | Scheduled departure time                   | ⓑ 16 ∨ 59 ∨       | * |  |  |  |  |  |  |  |
| cho | ose ticket type                            |                   |   |  |  |  |  |  |  |  |
|     |                                            | ~                 | * |  |  |  |  |  |  |  |
|     | Oops! Please fill in booki                 | ng reference      |   |  |  |  |  |  |  |  |
|     | Booking reference                          | Î                 |   |  |  |  |  |  |  |  |
|     | Oopsl Please fill in                       | n the ticket cost | X |  |  |  |  |  |  |  |
|     | Ticket cost in £ (e.g. 20.                 |                   |   |  |  |  |  |  |  |  |
|     |                                            |                   |   |  |  |  |  |  |  |  |
| enc |                                            |                   |   |  |  |  |  |  |  |  |
|     | Cheque                                     |                   |   |  |  |  |  |  |  |  |

## appears above the navigation area across the site.

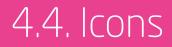

## Be iconic.

We use a lot of icons across our site as they're a clear, simple way of signposting and illustrating a topic. We have a whole bunch designed especially for us (you can find these in our brand book) so any new icons should follow the same style.

## 4.4. Icons

Our icons are part of our visual language. While they need to be functional and easy to understand, we can still add in a bit of that Virgin wink to make them unique.

We have a master document containing all the icons designed specifically for us. New icons should follow the same style. Please contact the brand team if you need help creating a new icon.

## **Our icons**

|                     | Few clouds/<br>broken clouds/<br>scattered clouds | Shower rain/<br>Rain/  | Thunderstorm                | Mist              | ×**         | Blog                          | Article                       | 0<br>01<br>Event/date | L                      | Star Star           | Depart/arrive        | Summer destinations       | Awesome    |
|---------------------|---------------------------------------------------|------------------------|-----------------------------|-------------------|-------------|-------------------------------|-------------------------------|-----------------------|------------------------|---------------------|----------------------|---------------------------|------------|
| Routes & stations   | Inspiration                                       | Journey Planner        | FAQs                        | T&Cs              | Escape      | Map                           | List                          | <u>Alerts</u>         | BBF / offers / savings | Careers             | Careers              | Marketplace               | Workplace  |
| Live updates        | Planned works                                     | Timetables             | <b>?</b><br>Whats happening | Alternative route | Telephone   | Adult                         | Children                      | Group                 | Family                 | 12-25<br>(eurostar) | Senior<br>(eurostar) | About us                  | Our people |
| Railcards           | Bikes                                             | Sr.<br>Disabled access | Ticket                      | Further Afield    | Eurostar    | Basket                        | My Account                    | Close                 | Lost property          | Luggage             | information          | National passenger :urvey |            |
| Cafes & restaurants | Shops                                             | Ticket machines        | Platforms                   | Exits             | Car Parking | WC)<br>Toilet                 | baby changing                 | Refresh               | Quiet coach            | PDF                 | Charter              | Complaints                | Praise     |
| Lounges             | (((o<br>Wifi                                      | Switching stations     | Pros                        | Cons              | Sent        | First Class<br>30px and above | Tirst Class<br>29px and below | Plug socket           | Leg room               | Seat service        | Tables at every seat | VT performance            | Careers    |

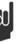

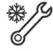

Christmas

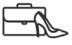

 $\widetilde{}$ Our people

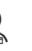

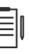

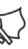

•

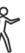

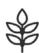

## **Extras**

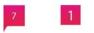

Map locations

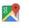

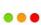

Google maps

Status

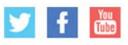

Social icons

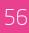

## 4.4. Icons in situ

We use icons in a variety of different ways across the site. They can either be small next to a subheader and block of copy or much larger in an extra small box module with an explanatory line of copy underneath.

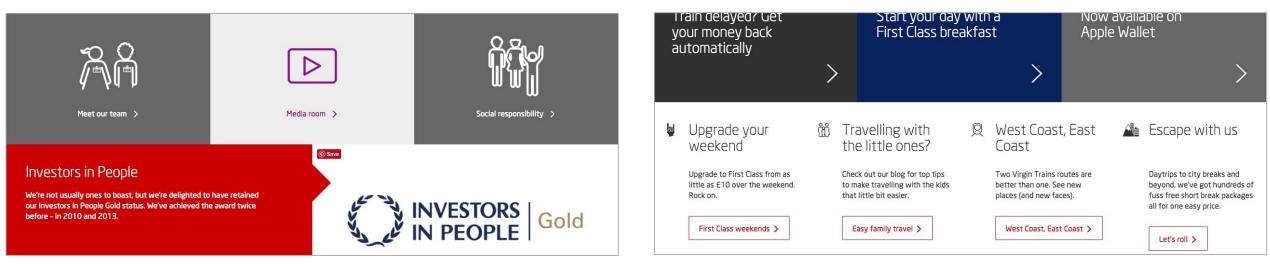

Extra small boxes with large icons

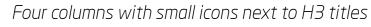

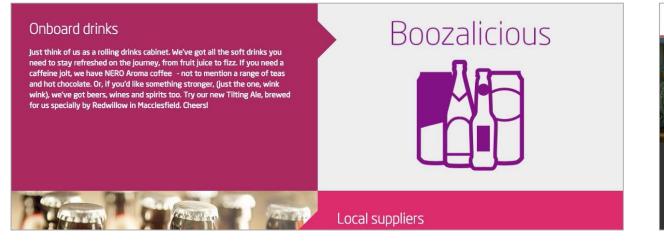

Module image with oversized icon composition

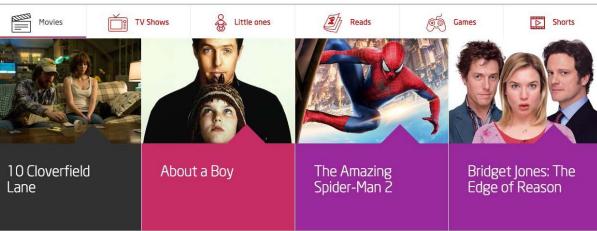

BEAM contents navigation with small icons

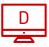

## Chapter Five - Accessibility

## A website fit for all.

We want our website to reach a wider audience as possible. This means that it needs to conform to the Web Content Accessibility Guidlines (WCAG) set by the Web Accessibility Initiative (WAI) of the World Wide Web Consortium (W3C).

## 5.1. Accessibility

Our current aim is to bring the marketing pages of the website to 'A' accessibility rating, which is currently the lowest level of accessibility from WCAG 2.0. More on accessibility can be found here: <u>w3c.org/TR/WCAG20</u>.

Make sure your design and content:

- Uses high contrasting adjacent colours 1.
- Has correct code structure and tag levels 2.
- Is screen reader friendly З.
- Has labelled iframes if used 4.
- 5. Has correctly labelled tabular data
- Has a tab index can be used to move through the site 6.
- 7. Enables keyboard short cuts to be used
- Has labelled form fields with the correct attributes 8.
- Has captioned images and videos if used 9.
- 10. Has descriptive links
- Has accessible CAPTCHA fields if used

For a handy and more comprehensive checklist on Level A rating visit wuhcag.com/wcag-checklist.

## Chapter Six - Search engine optimisation (SEO)

# Up that **ranking** and get more site visitors.

We want to make sure virgintrains.com ranks highly in search engine results pages (SERPs) – it's key to driving more traffic to virgintrains.com and improving user experience. Here's how we do it...

## 6.1. SEO best practice

It may seem like a dark art, but SEO is a combination of many factors which can be split into roughly three areas:

## **Onsite**

Ensure your website content is fresh, up-to-date and conforms to SEO best practices - these include:

- Having a mobile or responsive website and making sure that relevant content is also available for mohile
- Selecting and using relevant keywords in your html copy to a sensible degree that still makes the content easy to read and relevant.
- Featuring a primary keyword in the H1 tag
- Ideally place body copy towards the top of the page so that search engines don't have to crawl through too much code to get to this content

## Offsite

The more external links in to virgintrains.com the better. Make sure they are:

- From reputable sources
- Relevant to our business

## **Technical**

The bits of the site that the user can't see unless they look at the source code. Make sure that:

- is consistent
- images in chapter 3)
- aren't too long
- and 301 redirects
- Images have ALT and Title tags

• Site information architecture is good and conistent • URL structure is not too long, features a keyword and

• Pages load quickly – make sure that all page assets are optimized effectively (more about optimising

• Page titles are keyword friendly and aren't too long • Meta Descriptions are unique, feature Keywords and

• Website is correctly configured and uses 404 errors

• Duplicate content is prevented with Google tags

## Chapter Seven - The last stop

## That's all folks!

We've now come to the end of our journey and you can go forth and create some stunning web pages. Any questions, please don't hestitate to contact us at...

## 7.1. Contact us

## Virgin Trains brand team

brandteam@virgintrains.co.uk

## Virgin Trains digital team

Lisa Morrell Digital Channels Manager lisa.morrell@virgintrains.co.uk Andrew Moffat Senior Digital Channels Executive andrew.moffat@virgintrains.co.uk